## Erweiterung der Projekt-Performance

Die Projekt-Performance wurde um weitere steuerungsrelevante Kennzahlen zu dem jeweiligen Projekt erweitert.

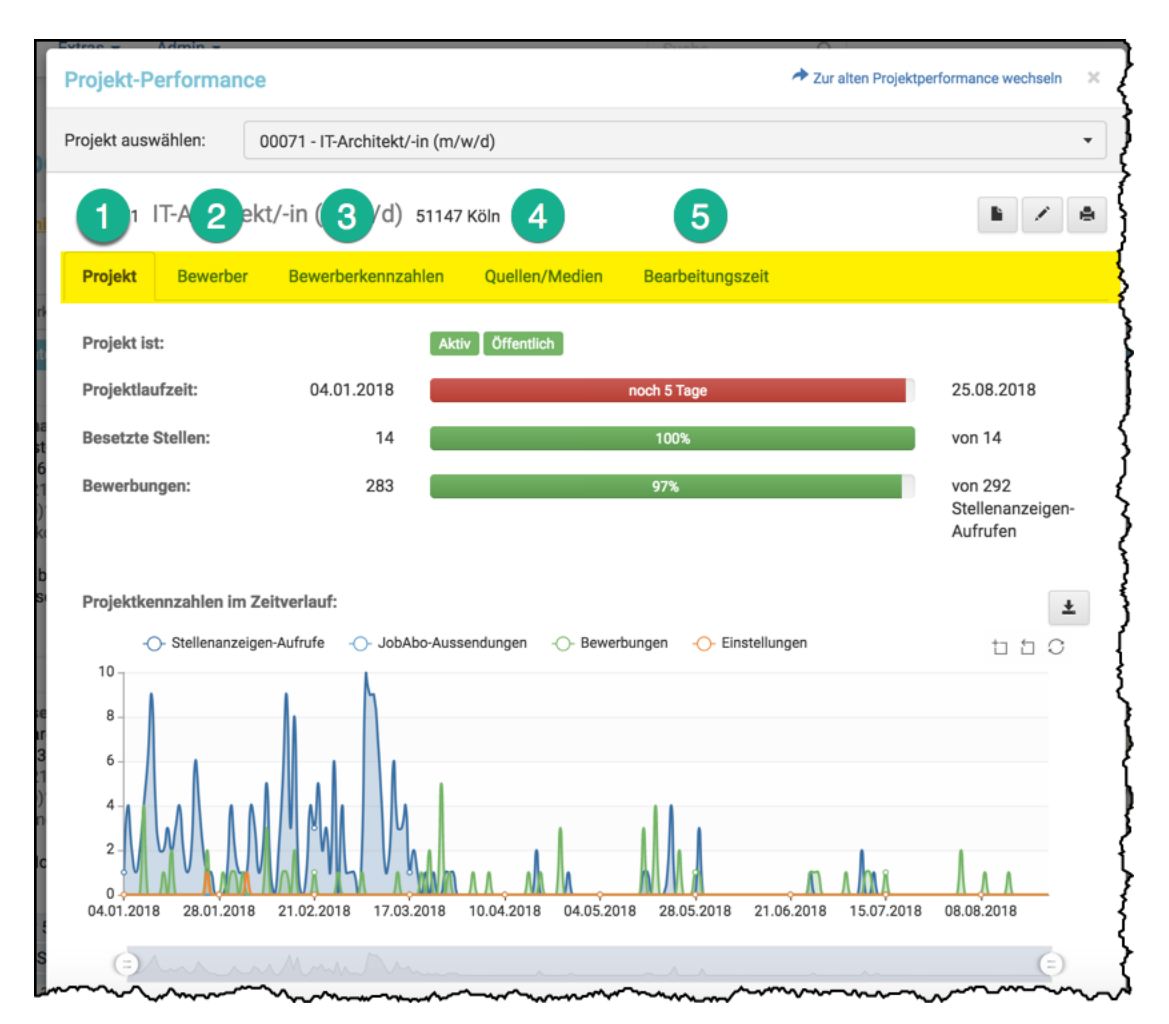

Sie finden in der Projekt-Performance fünf Register, die Kennzahlen zu dem angewählten Projekt enthalten. In der obigen Grafik finden Sie diese gelb markiert und mit Bullets gekennzeichnet.

In dem Register PROJEKT finden Sie projektrelevante Informationen. Die Grafik spiegelt den Zusammenhang von Stellenanzeigen-Aufrufen auf Ihrer Webseite, Job-Abo-Aussendung, Bewerbungen und Einstellungen wieder.

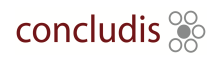

### $\overline{2}$ Register BEWERBER

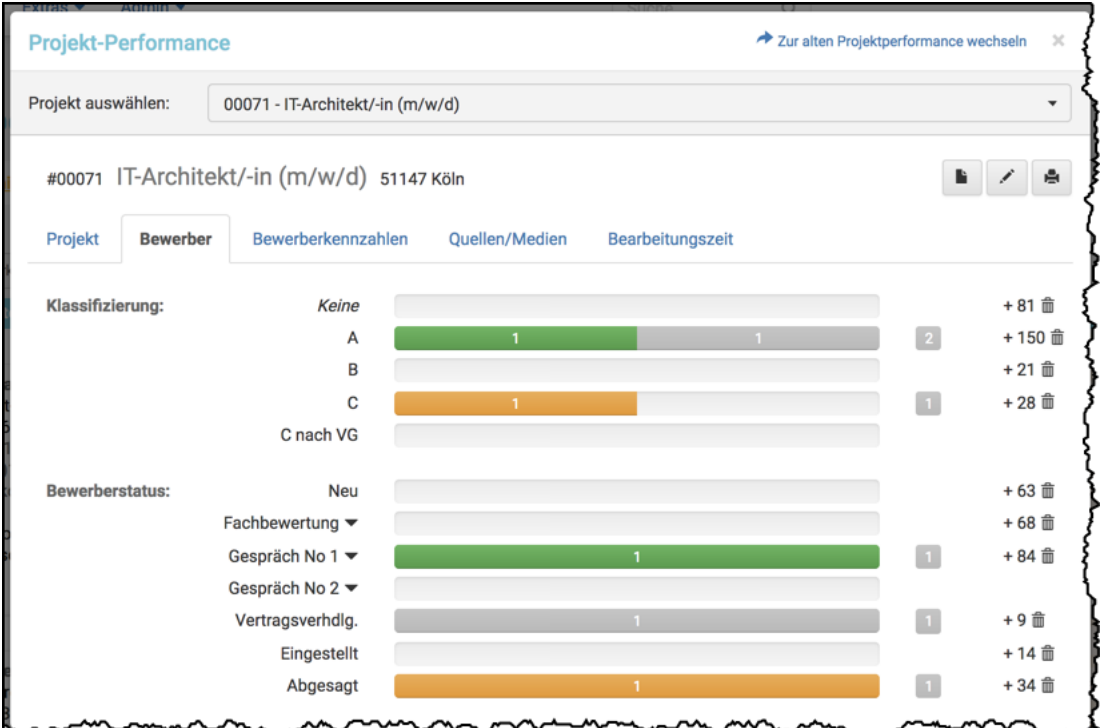

Hier finden Sie Informationen zu den Bewerbern auf das Projekt.

Sollte ein Projekt länger dauern, sind auch abgesagte Bewerber des Projektes betroffen, die die Löschfrist überstiegen haben und von concludis anonymisiert wurden - anonymisiert deswegen, weil die Daten noch in die Auswertungen einfließen.

Informationen zu der Anzahl der gelöschten Bewerber finden Sie daher rechts der Balken.

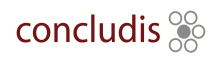

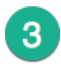

### Register BEWERBERKENNZAHLEN

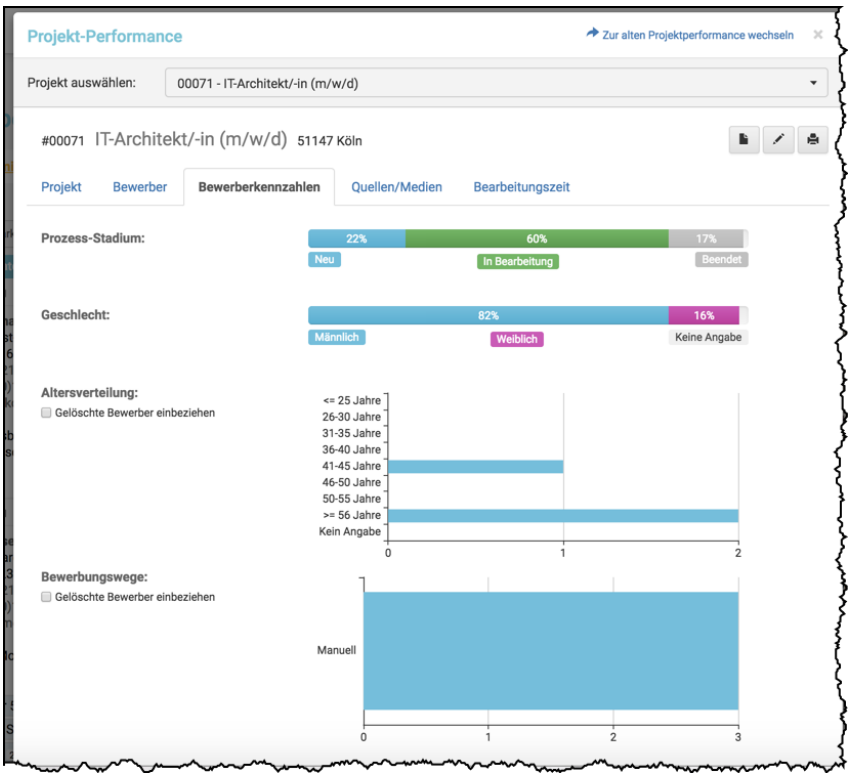

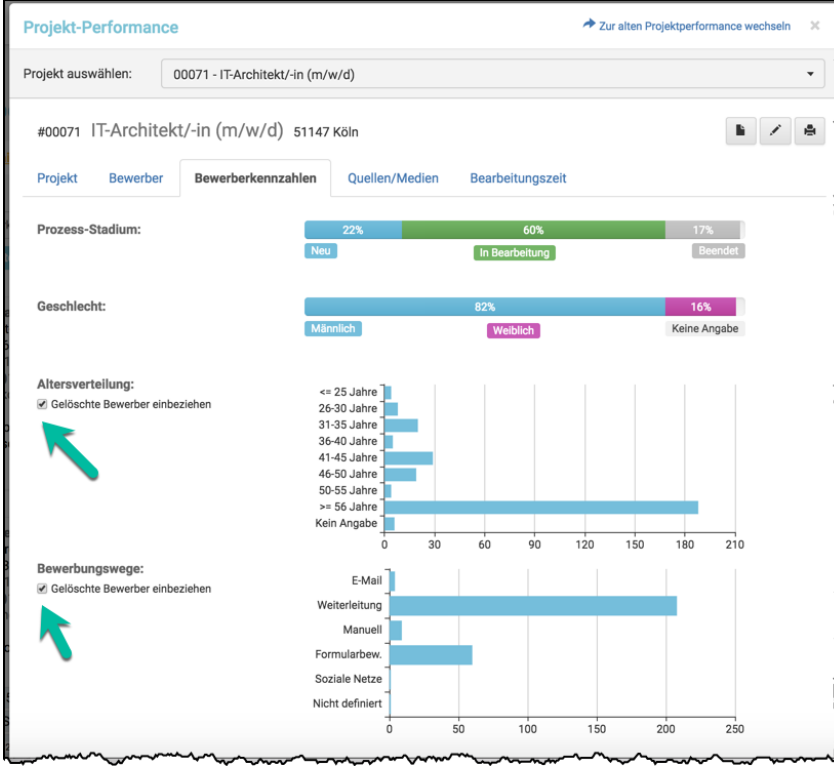

Hier finden Sie Kennzahlen zu den Bewerbern, die Sie sich mit oder ohne Berücksichtigung der gelöschten Bewerber anzeigen können.

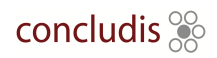

## $\overline{4}$

#### Register QUELLEN/MEDIEN

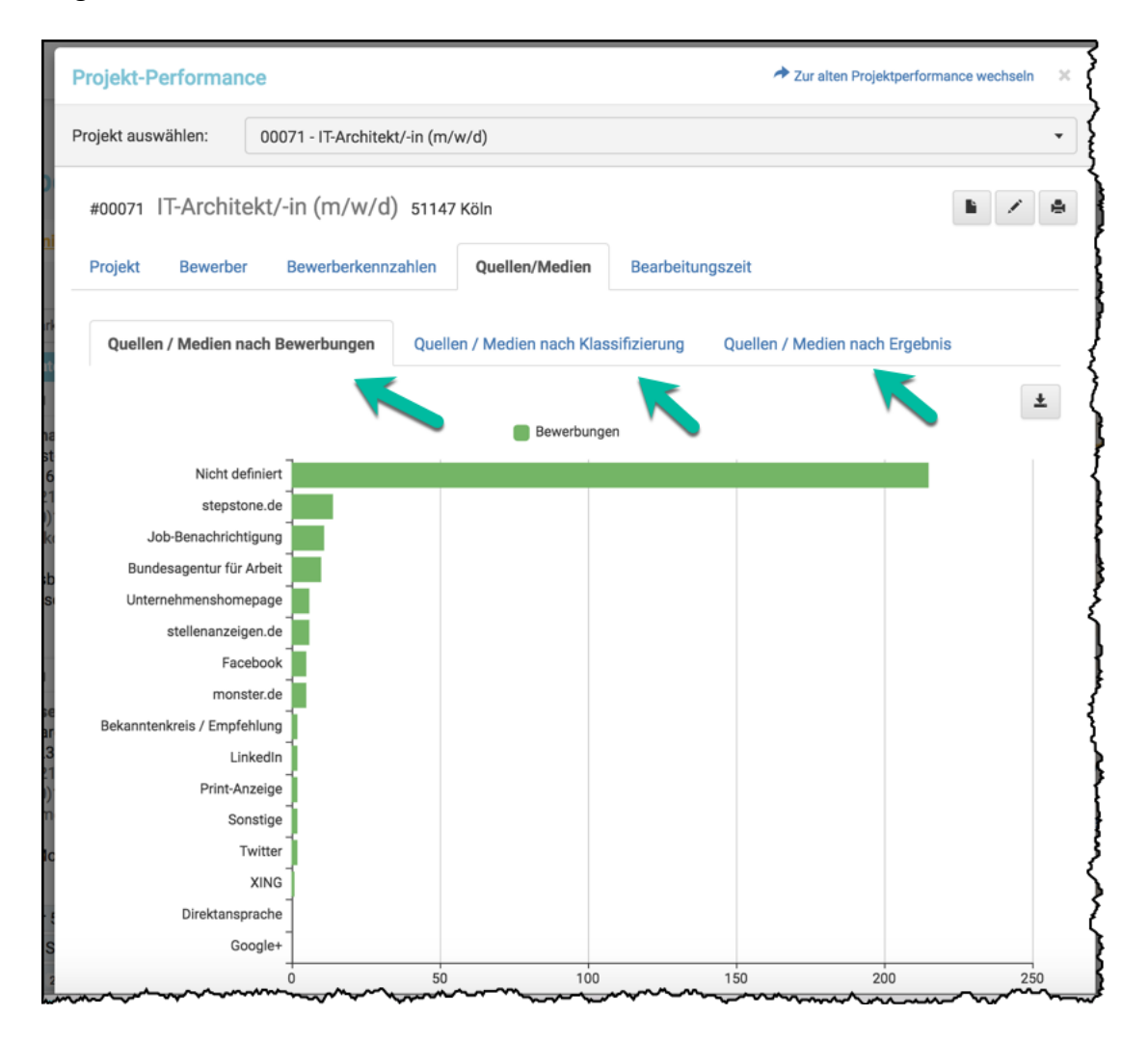

Dieses Register hat wiederum drei Unterregister, in denen Sie differenziert Quellen und Medien nach

- Bewerbungen
- Klassifizierung und
- Ergebnis

betrachten können.

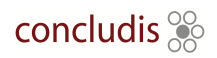

# 5

#### Register BEARBEITUNGSZEIT

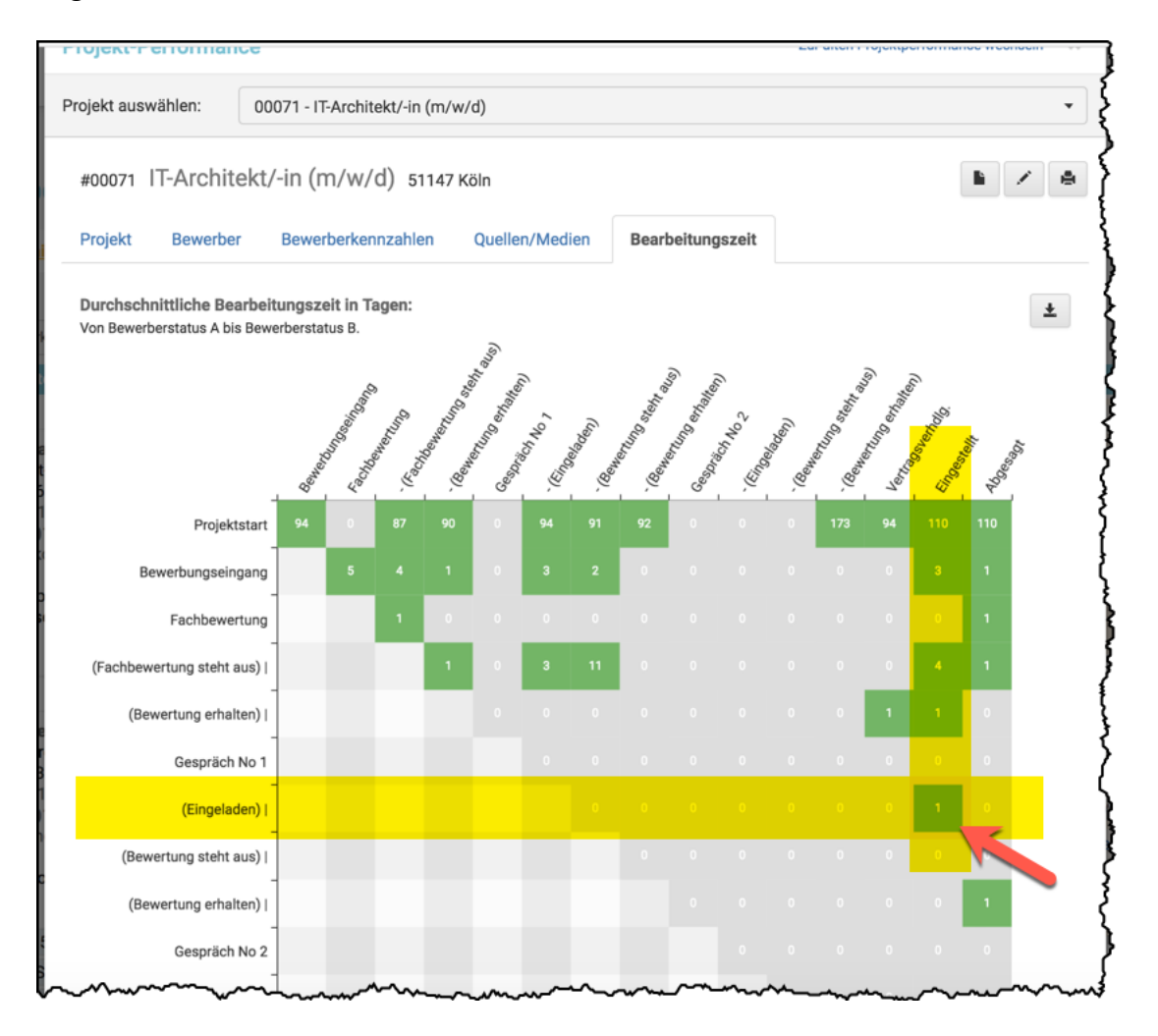

Über diese **Kreuztabelle** haben Sie Einblick in die Bearbeitungszeiten des Projektes – und zwar jeweils immer im Kombination eines Ausgangspunktes hin zu einem zu betrachtenden Punkt.

#### Beispiel roter Pfeil: Von dem Status EINGELADEN dauerte es einen Tag bis zum Setzen des Status EINGESTELLT.

*Hinweis. Die Daten in der Musterkreuztabelle sind nicht repräsentativ, da es sich um Testdaten handelt.*

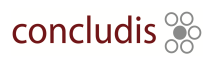

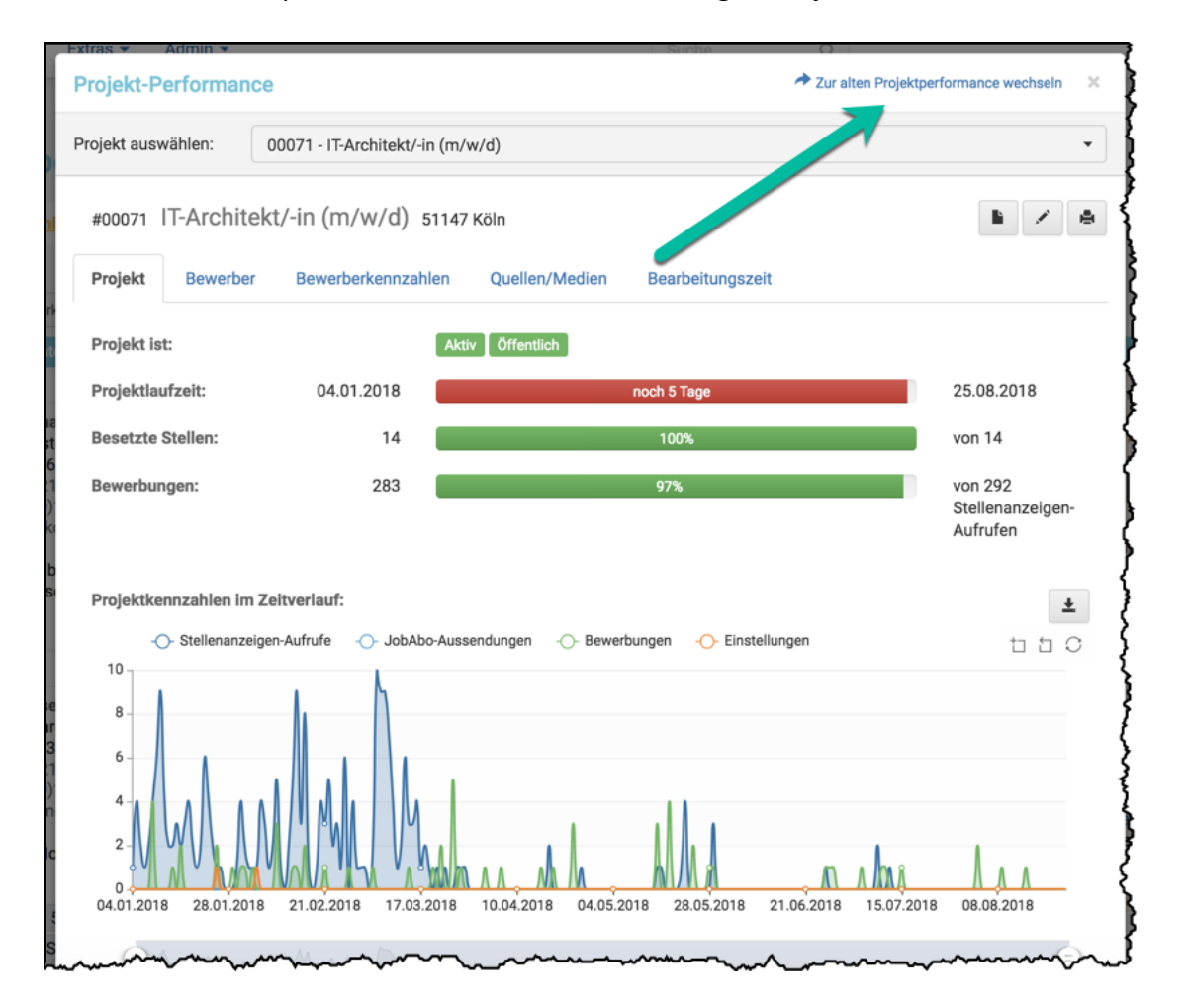

Über diesen Menüpunkt wechseln Sie zu der vorherigen Projekt-Performance.

Die Möglichkeit des Wechsels wird Ihnen bis Ende 2018 zur Verfügung stehen. Dann steht die alte Projekt-Performance nicht mehr zur Verfügung.